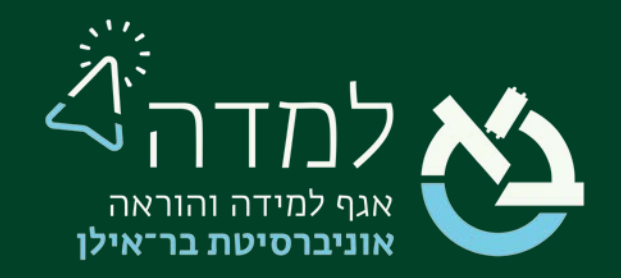

## הבית של הלמידה

## רכיב דירוג מקוריות

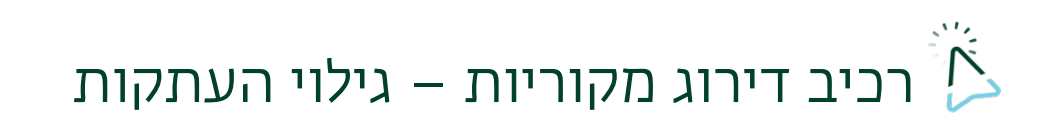

רכיב דרוג מקוריות המסמכים מאפשר לגלות באופן אוטומטי העתקות בהגשת מטלות.

הרכיב משווה את מטלת ההגשה אל מקורות מידע שונים ולעבודות של סטודנטים אחרים.

בתום ההשוואה, הרכיב מדרג את אחוז המקוריות של המטלה.

הרכיב עובד עם מסמכים בעברית בלבד, ואינו עובד עם תמונות ועם עבודות הנדסיות שונות.

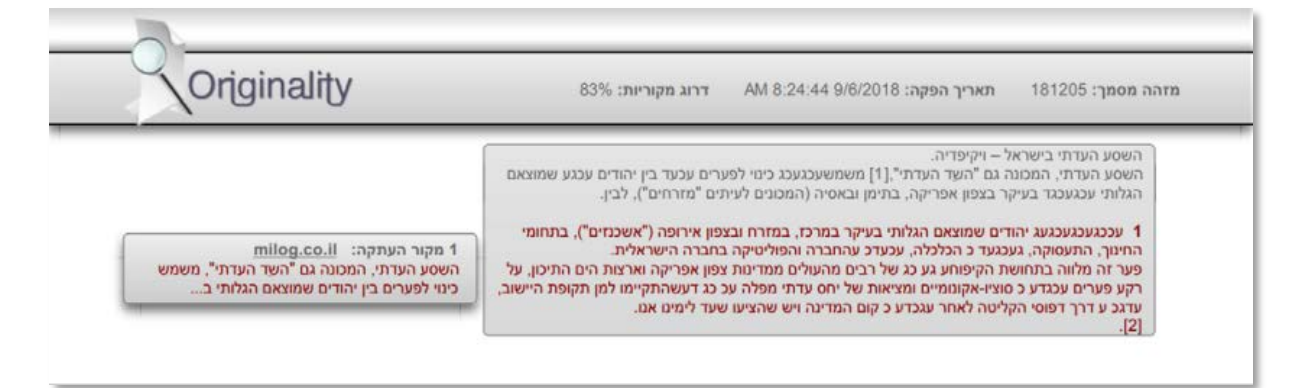

.1 כאשר ניצור מטלה, תחת הגדרת "הודעות", תופיע הגדרת "רכיב דרוג מקוריות מסמכים

בעברית- גילוי העתקות". הרכיב מופעל באופן אוטומטי .

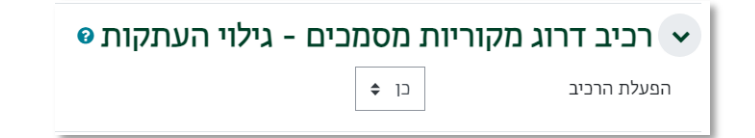

.2 בעת ההגשה, הסטודנט מתחייב כי ההגשה אינה מועתקת .

עליר לסמו $\sqrt{}$  במקום המתאים עבור שליחת המטלה לבדיקת מקוריות. ללא סימוו זה לא יהיה ניתו להגיש עבודה זו.

הגשה זו היא מקורית, שייכת לי, נערכה בידיי ובהגשתי זו אני לוקח/ת אחריות על מקוריות הכתוב בתוכה. למעט המקומות שבהם ציינתי שהעבודה נעשתה ע"י אחרים וקישור מתאים נמצא בביבליוגרפיה או במקום הדרוש לכך.

אני מודע ומסכים שמטלה זו תיבדק לגילוי גניבה ספרותית על ידי קבוצת דירוג מקוריות ואני מסכים לתנאי השימוש

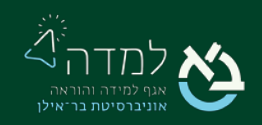

- .3 כעת ניתן לבדוק את המטלה. בדף הראשי של הקורס נכנס למטלה על ידי לחיצה על שמה.
- .4 במסך שייפתח תוצג עבורנו טבלה לסיכום ההגשות. טבלה זו מציינת את כמות המשתתפים בקורס, כמות הגשות במצב טיוטה, כמות הגשות סופיות, וכמות ההגשות הדורשות מתן ציון .על מנת להתחיל בבדיקת המטלות נלחץ על האפשרות "הצגת/ מתן ציונים להגשות".

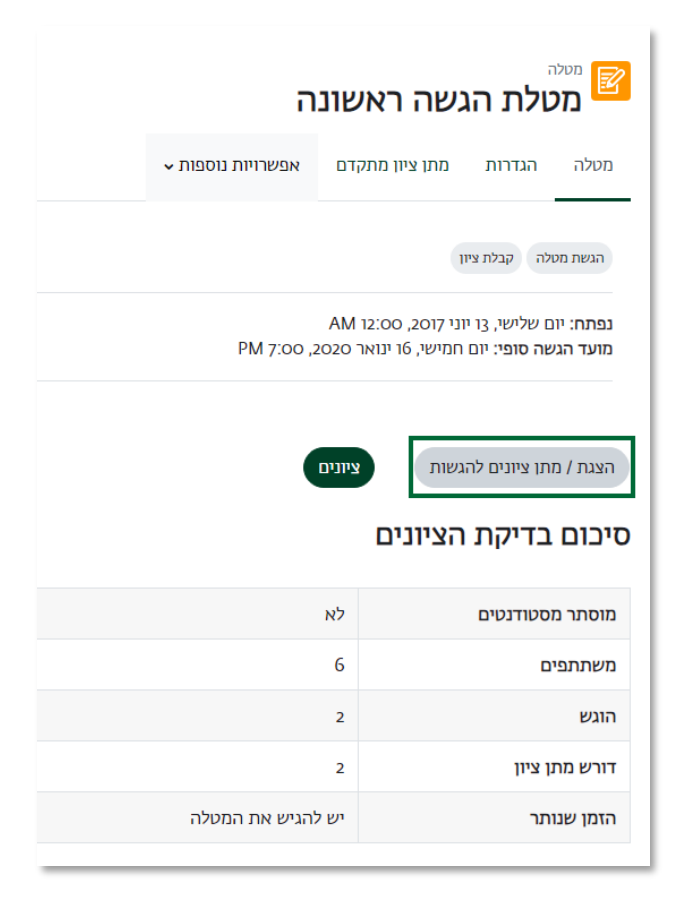

.5 במסך שייפתח ניתן לראות טבלת הגשות ובה פרטים שונים על מצב ההגשות של הסטודנטים כגון שם הסטודנט, מצב ההגשה, ציון, קבצי הגשה, בדיקת מקוריות וכדומה

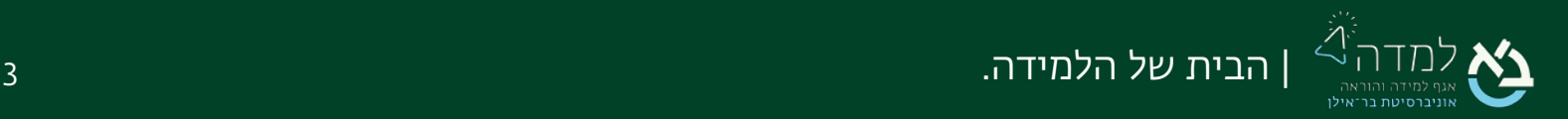

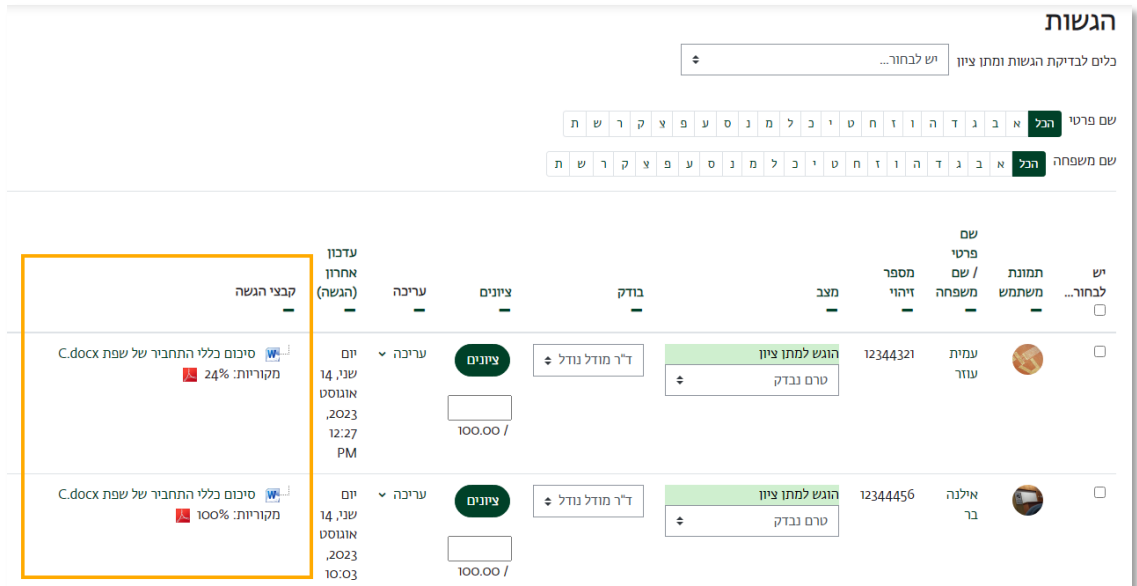

העמודה הרלוונטית לבדיקת המקוריות היא "קבצי הגשה".

.6 יש לוודא בעמודת קבצי הגשה כי הקובץ הינו מהימן ולא הועתק. אחוזי המקוריות יופיעו בעמודה וכן בקובץ ה PDF המצורף . לחיצה על הכפתור המסומן תפתח את דו"ח המקוריות.

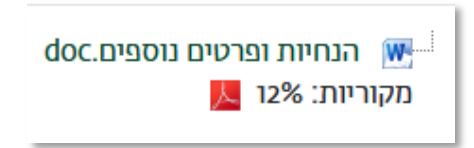

.7 בקובץ ניתן לראות אילו חלקים מועתקים ומאיפה. החלקים הלא מקוריים מודגשים ומוצמד אליהם מלבן שבו מוצג מקור ההעתקה.

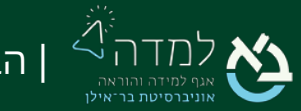

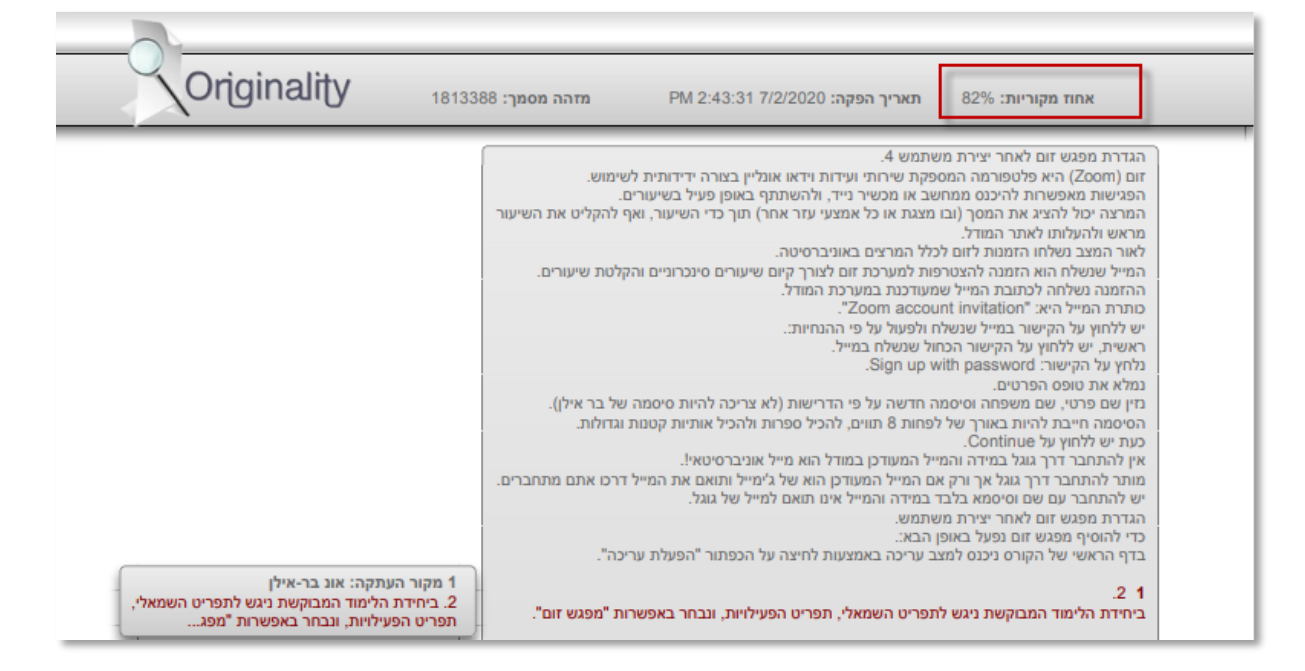

## במידה שסטודנט העתיק מסטודנט אחר, הפרטים במשבצת ייראו כך:

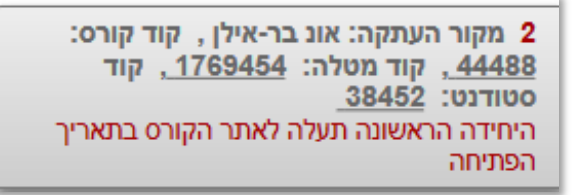

כלל הקודים המספריים הם קישורים. לחיצה על קוד הקורס / מטלה / סטודנט תוביל לפרטים נוספים על אודות מקור ההעתקה. במקרה של הגשה בזוגות או בקבוצות, ייתכן שחברי הקבוצה הגישו את אותו הקובץ, ולא מדובר בהעתקה. כדי לוודא זאת, ניתן להיכנס לקוד הסטודנט בהודעה הנ"ל ולבדוק האם מדובר בחבר קבוצה.

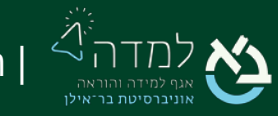

| הבית של הלמידה. 5